# **El MODELO DE MARKOWITZ, LOS TES, TRM Y EL IGBC**

Modelación y Optimización ®2007

# Resumen **<sup>1</sup>**

A partir de la integración de la Bolsa de Valores de Colombia los diferentes inversionistas locales e internacionales, tienen acceso a tres sistemas transaccionales de activos financieros agrupados en: Renta fija, Renta variable y Derivados por medio de las Operaciones a plazo de cumplimiento financiero (OPCF).

Los títulos valores representativos de renta fija en el mercado colombiano son los TES<sup>2</sup>, siendo el de mayor liquidez, los que vencen en el año 2020, los cuales fueron emitidos el 24 de julio de 2005 a una tasa de cupón del 11% anual <sup>3</sup>. Por su lado, la renta variable se agrupa en la cotización del índice general de la bolsa de valores de Colombia: IGBC. Las OPCF son sobre la TRM $<sup>4</sup>$ .</sup>

En el proceso de minimizar el riesgo, los agentes económicos están deseosos de conocer la volatilidad y rendimiento esperado de los activos financieros individuales. De forma similar, la toma de decisión para invertir en el mercado de capitales, pasa por conocer el riesgo marginal, el factor de ajuste al riesgo de mercado (beta), el riesgo sistémico, el coeficiente de determinación (R^2), liquidez, valor máximo y mínimo en el último año, nivel de correlación de las variaciones de los instrumentos representativos de cada mercado frente al conjunto de variables endógenas y exógenas a la economía.

Analizar en conjunto la inversión en el mercado no intermediado implica la búsqueda de la diversificación por medio de la estructuración de portafolios en el contexto de la teoría de Markowtiz. Para el presente trabajo se toma la cotización histórica de 3 títulos valores (TES2020, TRM e IGBC). La muestra se compone de 356 cotizaciones diarias desde el 4 de agosto de 2005, fecha en la cual se empiezan a transar los TES2020 en el mercado secundario, hasta el 2 de marzo de 2007.

El objetivo general del presente estudio consiste en aplicar la teoría de la diversificación para hallar, mediante un muestreo aleatorio de renta variable, fija y operaciones a plazo, el portafolio óptimo, su rendimiento esperado, su volatilidad y la composición. Lo anterior, se logra a través de la herramienta Solver de Excel.

 $3$  Fuente: Ministerio de Hacienda.

 $\overline{a}$ 

<sup>&</sup>lt;sup>1</sup> Trabajo elaborado por. FERNANDO DE JESÚS FRANCO CUARTAS. Administrador de Negocios EAFIT. Especialista en Finanzas EAFIT. Estudios de: MBA Sc. EAFIT / HEC Canadá. Maestría Economía U.N. Medellín. Profesor universitario. Consultor Gerencial, Asesor Mercado de Capitales. E\_mail ejecutivo: ffrancoc@une.net.co. E\_corporativo: gaceta@gacetafinanciera.com

 $^2$  TES (Títulos de Tesorería). Títulos de deuda pública emitidos por la Tesorería General de la Nación (en pesos, en UVR´s -Unidades de Valor Real Constante - o en pesos ligados a la TRM) que son subastados por el Banco de la República. Se caracterizan por ser una de las mayores fuentes de financiación del Gobierno.

<sup>4</sup> Es el valor del dólar y lo calcula diariamente el Banco de la República, tomando el promedio del precio de las operaciones de compra y venta de los dólares, realizadas por entidades financieras en las principales ciudades del país.

Palabras claves: TES, TRM, IGBC, Rendimiento esperado, volatilidad, correlación, matriz varianzas covarianzas, diversificación, riesgo marginal (coeficiente de variación), cartera eficiente. Término clave: año bursátil: 250 días.

# **INTRODUCCIÓN**

Los inversionistas para proteger sus recursos, en lugar de invertir en una sola alternativa, buscan activos representativos del mercado de capitales en los cuales depositan sus recursos en forma proporcional al riesgo y la rentabilidad esperada.

Las fuentes teóricas y prácticas para que el inversionista cumpla con el objetivo de disminuir el riesgo (diversificación) son cada vez mayores. Desde lo pragmático, basta con observar la procedencia de los activos financieros, es decir, invertir en sectores diferentes para allanar el camino de la diversificación. Lo anterior no es suficiente, es necesario entonces refugiarnos en la teoría y, es así, como debemos modelar el grado de correlación entre los rendimientos de las diferentes alternativas de inversión, calcular la volatilidad y rendimiento de cada instrumento, conocer en detalle el portafolio de servicios ofertados por los emisores en los cuales se desea invertir (análisis fundamental) y cuánto se debe invertir en cada uno de los activos que conforman la cartera objetivo para el inversionista.

La varianza (VAR) del portafolio es una función del nivel de covarianza de los activos entre si y del nivel de riqueza que cada activo aporta al mismo:

$$
VAR = \sum_{j01}^{n} \sum_{i=1}^{n} Wij * COV(i, j) \text{ Ec. 1}
$$

Este índice habla de la magnitud total del riesgo del portafolio, motivo por el cual se prefiere la desviación estándar  $\sigma(Rp) = \sqrt{VAR(Rp)}$  ya que ésta última, envía mensajes más contundentes a los inversionistas, en el sentido de ubicar la dispersión por encima ó por debajo, de sus rentabilidades frente a un valor central (valor esperado de los rendimientos:  $E(Rp)$ ).

En el proceso de estructurar carteras de inversión, se encuentran activos con correlación positiva, negativa ó muy cercana a cero. Cuando los activos están correlacionados en forma positiva, desde la mirada teórica y matemática, es imposible la diversificación (encontrar portafolios con riesgo menor al menor riesgo individual presente en la cartera: (desviación estándar). Cuando el índice de correlación entre los activos es muy cercano a cero, es posible encontrar un portafolio con un riesgo inferior al menor riesgo individual presente en la cartera; en este caso se habla de diversificación leve. El tercer caso, o escenario de total diversificación, se presenta cuando los activos están correlacionados en forma negativa (inversa), es acá donde es posible hallar el portafolio óptimo para el inversionista racional con aversión al riesgo.

El aporte del presente estudio es brindar una aproximación, del modelo de regresión lineal de dos variables, para el común de los inversionistas, que son la mayoría, desde la hoja de cálculo, y no desde el rigor econométrico<sup>5</sup>, para la orientación y dotación de elementos de análisis en la toma de decisiones de inversión.

 5 Para citar un solo test, p.e. mostrar que los precios de cierre utilizados son un proceso estocástico estacionario con media y varianza constantes en el tiempo y si el valor de la covarianza entre dos cotizaciones depende solamente de la distancia o

### **RECOLECCIÓN DE INFORMACIÓN**.

Las 356 cotizaciones, con frecuencia diaria, del IGBC se obtuvo accesando a la ruta siguiente: www.grupoaval/rentavariable/Accionesbolsadecolombia/datoshistoricos/IGBC. Para los TES la ruta fue: www.grupoaval/rentafija/TES/datoshistoricos/julio2020. Por su lado, la cotización de la TRM se obtuvo de www.grupoaval/monedas/dolar/datoshistoricos/TRM.

# **METODOLOGÍA**

 $\overline{a}$ 

Se parte del desempeño histórico del comportamiento de las tasas de cierre de los TES del 2020, y del valor diario de la TRM y el cierre del IGBC., que cotizan en el mercado de capitales colombiano; debido a que el análisis de las series de tiempo se basa en la elaboración del modelo de regresión de una sola ecuación. Una serie de tiempo de precios de cierre relacionaría esta variable con sus valores pasados y con variables que describen la naturaleza aleatoria de su comportamiento pasado. <sup>6</sup>. Ver tabla 1.

**Tabla 1 Instrumento Mercado Emisor Característica** TES2020 **Renta Fija** 7 | Gobierno Nacional | MEC. TRM TRM | Derivado | Agentes Mercado | SET FX IGBC | Variable | Sector Privado | Acciones

Como se planteó, la idea es modelar, desde la estadística, el criterio de la diversificación por mercados, por esto la cotización de cada instrumento las organizamos en una matriz en orden ascendente (desde agosto 4 de 2005 a 2 de marzo de 2007). Segundo, y con base en la matriz anterior se calcula la variación diaria en forma continua; la formulación empleada es:

$$
Ri = Ln\left(\frac{Cot_{(t+1)}}{\mathbf{Cot}_{(t)}}\right)
$$

El análisis cuantitativo de riesgo y rentabilidad individual se construye con base en funciones del Excel y la cual arroja los siguientes resultados. Tabla 2.

rezago entre estas dos fecha de cotización y no del tiempo en el cual se ha calculado la covarianza. Gujarati, Damodar. Econometría. 3ª. Edición. P. 697.

<sup>6</sup> Series de tiempo. Pindyck, Robert. Econometría Modelos y Pronósticos. McGraw Hill. 4ª. Edición. p. 487\_8

 $7$  Se toma como variable independiente para las regresiones lineales por el hecho de ser el mercado que más volumen transa en la BVC. P.e. en marzo 2 de 2007 se transaron 7.1 billones de pesos de un total de 7.23 billones. Por su lado el IGBC transó: 91.787 millones y el SET FX (TRM) transó 1002 millones de dólares a una TRM de 2242.76. Fuente BVC.

### **Tabla 2.**

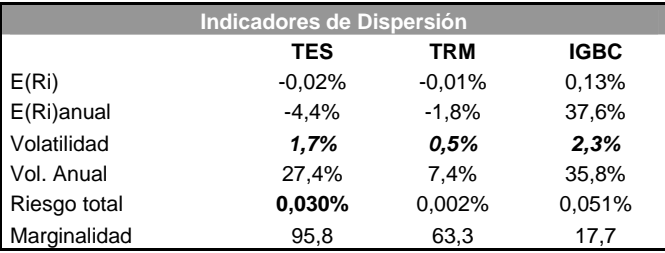

Cálculos del autor.

El mercado con los mejores indicadores es la renta variable: rentabilidad promedio diaria en los últimos 356 días: 0.13% para una tasa esperada equivalente anual de 37.6% (año bursátil de 252), seguido del mercado de divisas – TRM - con -0.01% y el mercado de renta fija – TES2020 – con una desvalorización diaria de 0.02%. De igual manera, se lee en la tabla 2 que, el mercado que muestra rendimientos con menor volatilidad es la OPCF sobre la TRM, con 0.5% promedio diario equivalente a 7.4% anual (volatilidad diaria multiplicada por  $\sqrt{t}$ ). El coeficiente de variación ó riesgo marginal (marginalidad) del mercado derivado es de 63.3 lo cual nos indica que por cada variación en una unidad porcentual en el rendimiento esperado, el riesgo base se amplifica en 63.3 veces.

También se observa que el riesgo total del IGBC en promedio diario es 0.051% que como se manifestó en líneas precedentes, no envía señales contundentes al inversionista como si lo hace la desviación estándar (volatilidad). Estas señales me determinan los intervalos de volatilidad de las variaciones Tabla 3.

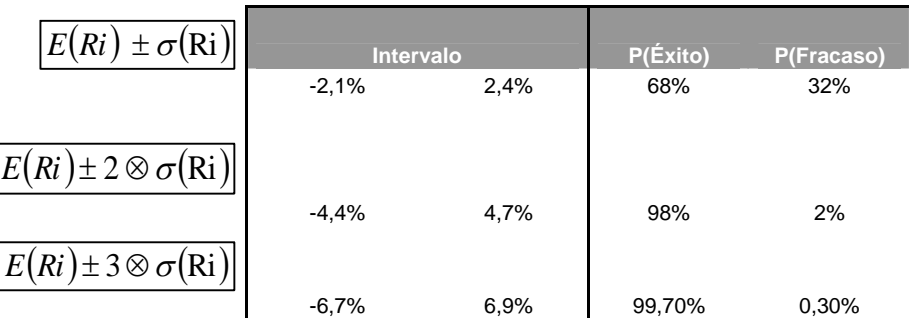

**Tabla 3.**

Fuente. De Lara Haro, Alfonso. Medición y control de riesgos financieros. 2002. Cálculos del autor

De la tabla 3. Se concluye que la probabilidad que las variaciones promedio para un inversionista en renta variable se ubiquen entre -2.1% y 2.4% es del 68%. La probabilidad que las variaciones del IGBC no estén en dicho intervalo es del 32% (1-68%). En forma análoga para los otros dos intervalos.

Para iniciar estrategias activas, de cara a la diversificación, se hace necesario obtener el coeficiente de correlación por medio de la función: análisis de datos, coeficiente de correlación del Excel. Como se ilustra en la tabla 4; la correlación es un índice simétrico, es decir, la correlación entre los rendimientos del activo A, con los rendimientos del activo B, es igual al nivel de correlación entre los rendimientos del activo B con los rendimientos del

activo A; por eso no existen valores a la derecha sobre la diagonal principal. Además, la correlación de un activo consigo mismo es 1. Los mercados que ofrecen posibilidad de diversificación, en el presente estudio, son las acciones presentes en el IGBC y los TES con correlación inversa  $\rho$ (= -46.7%); IGBC y TRM con  $\rho$  = -10.9%. Hay que recordar que las correlaciones directas o inversas muy cercanas a cero también ofrecen diversificación leve, lo cual no ocurre cuando la correlación directa es alta.

### **Tabla 4.**

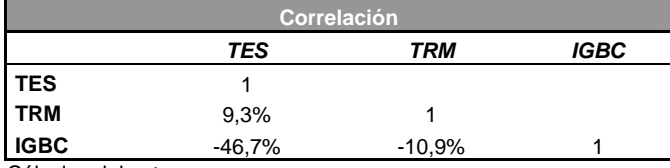

Cálculos del autor.

La correlación es una función del nivel de covarianzas y de la volatilidad individual entre un par de activos financieros, como se indica en el modelo:

$$
\rho(Ra,Rb) = \left[\frac{\text{COV}(a,b)}{\sigma(Ra) \times \sigma(Rb)}\right].
$$

La covarianza Tabla 5. Habla de la dispersión simultánea entre dos activos financieros (dos mercados); su valor se obtiene despejando de la ecuación anterior o aplicando la ecuación

$$
COV(Ra,Rb) = \sum_{i=1}^{n} \text{Pi} \times [(Ra - \text{ERa}) \otimes (\text{Rb} - \text{ERb})]
$$

Los valores ideales, para disminuir el riesgo de la cartera, de la covarianza entre los activos, van en la dirección del coeficiente de correlación. Ver tabla 5.

### **Tabla 5.**

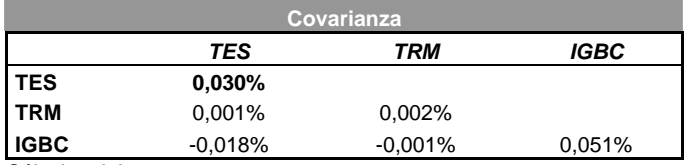

Cálculos del autor.

La matriz anterior debe su nombre de varianza debido a que la covarianza de un activo en relación a si mismo (ver valores de la diagonal principal) es la varianza del activo, por ejemplo, la covarianza de los TES2020 con los TES2020: 0.030% es igual a la varianza de el mismo: Riesgo total (tabla 2): 0.030%. Al igual que la correlación, la covarianza es simétrica, motivo por el cual se encuentran vacíos los valores a la derecha de la diagonal de la matriz de varianzas covarianzas.

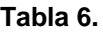

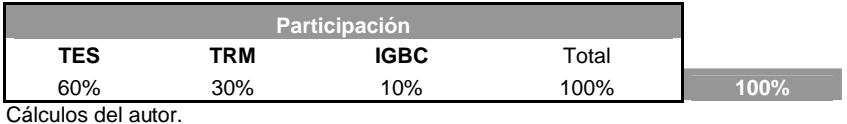

El objetivo de todo inversionista es obtener los valores ideales para invertir en cada activo, de tal suerte, que maximice la rentabilidad a un mínimo riesgo. Las cantidades que se muestran en la tabla 6; son aleatorias y se constituyen en las celdas a cambiar mediante las iteraciones de la función Solver del Excel. Lo importante es considerar la primera restricción, en el sentido que la inversión en todos y cada uno de los activos deber ser mayor e igual que cero y la sumatoria igual al 100%. La celda que se encuentra al lado del 100% sombreado en gris es el primer parámetro para la función solver.

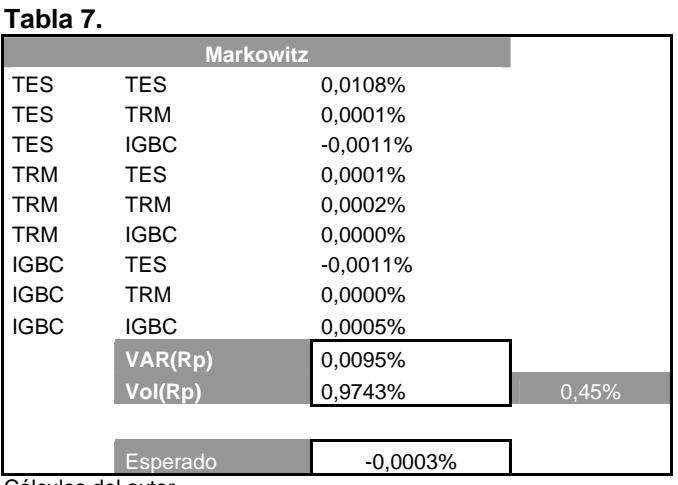

Cálculos del autor.

La tabla 7. Muestra el desarrollo de la doble sumatoria del modelo para la varianza de un portafolio de 3 activos. Ver Ec. 1. Es de anotar que el presente resultado se puede lograr por medio del producto matricial que trae el Excel: MMULT(A, B). La varianza para el portafolio base en el cual se desea invertir 60%, 30% y 10% en TES, TRM y el IGBC es 0.0095% equivalente al 0.9743% de riesgo con una desvalorización esperada de 0.0003%. La rentabilidad esperada de un portafolio viene dada por

$$
E(Rp) = \sum_{i=1}^{n} Wi \otimes E(Ri) \text{ Ec. 2}
$$

De la Ec. 2 se sigue que Wi es el porcentaje de participación de cada activo en el portafolio y E(Ri) es el rendimiento esperado de cada activo antes de formar el portafolio.

La celda que contiene el 0.45% (tabla 7.) al lado derecho del valor del riesgo del portafolio recibe el nombre de celda de sensibilización del portafolio y, se constituye en el segundo parámetro del Solver. Acá se digitan los valores de riesgo que pertenecen al intervalo entre el menor riesgo del activo individual y el mayor riesgo del activo individual que estructuran la cartera. Ver tabla 2. Fila de volatilidades para el presente caso el menor es 0.5% y el mayor es 2.3%. Como en la matriz de correlaciones se encuentran relaciones inversas, existen, a esta altura del análisis, la posibilidad de encontrar portafolios con riesgo menor al menor riesgo del activo individual presente en la cartera de cinco acciones objeto de este estudio.

Una vez estructuradas las matrices de correlación, riquezas ó participaciones, covarianzas, obtenido el riesgo y el valor esperado del portafolio base, se procede a optimizar la relación riesgo rendimiento con base en la construcción de la función Solver. Figura 1. El primer campo a llenar en la ventana de dialogo consiste en seleccionar la celda objetivo, en este caso, el valor esperado del portafolio. En segundo lugar, como la función objetivo es el rendimiento esperado, se procede a la maximización de la misma. En el campo: cambiando las celdas se registra la matriz de riquezas ó participaciones. Como paso cuarto, debemos agregar las restricciones siguientes:

Las inversiones en cada celda que contiene los porcentajes de riquezas sean mayores e iguales a cero; que la celda que contiene la sumatoria de las riquezas, vale decir, el 100% sea igual a la celda del lado derecho. Ver tabla 6; y la última restricción, se hace que la celda que contiene el riesgo del portafolio sea igual a la celda del lado derecho (la que contiene el 0.45%). Ver tabla 7. De nuevo, esta celda recibe el nombre de celda de sensibilización del Solver. Para finalizar pulsamos la opción cerrar.

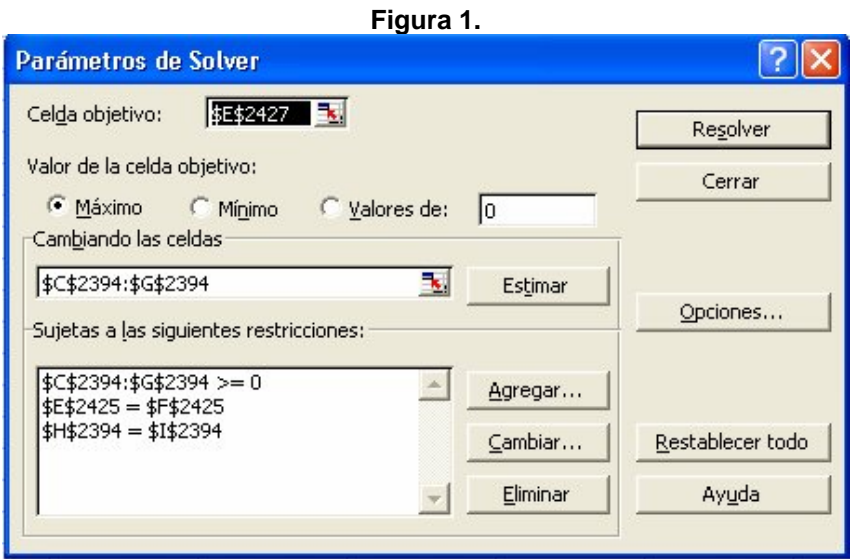

El intervalo de sensibilización para el presente trabajo es: Limite superior 2.3% y limite inferior 0.5%, pero recordemos que como la matriz de correlación tiene valores negativos vamos a intentar obtener portafolios con riesgo menor a este limite inferior. Digitamos en la celda de sensibilización el valor 0.2% y activamos la función solver y pulsamos resolver. El programa inicia una serie de iteraciones hasta que muestra que solver no ha hallado una solución valida después de verificar las restricciones. Luego le digitamos el valor de 0.43% y solver ha hallado una solución valida y se han satisfecho todas las restricciones. Una vez sensibilizado por el limite inferior, procedemos a realizar la operación por el limite superior y, encontramos que solver encuentra soluciones hasta el valor de 2.25%. Después de sensibilizar en los extremos del intervalo, se procede a obtener parejas ordenadas (combinación de portafolios) como indica en la tabla 8. Para graficar y obtener la frontera eficiente, es decir, la trayectoria que contiene los portafolios eficientes. Ver figura 2.

Por cada corrida del solver se arroja una combinación entre riesgo asumido y valor esperado; de igual forma cambia la matriz de riqueza asociada a esta combinación. Cuando se obtiene la primera solución por el límite inferior de las volatilidades individuales, se procede a guardar el informe de respuestas, pues en este se contempla la composición del portafolio óptimo, su rendimiento esperado y el nivel de riesgo asumido por el inversionista. Ver tabla 9.

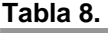

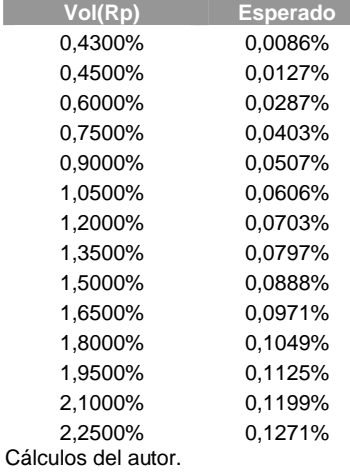

#### **Figura 2.**

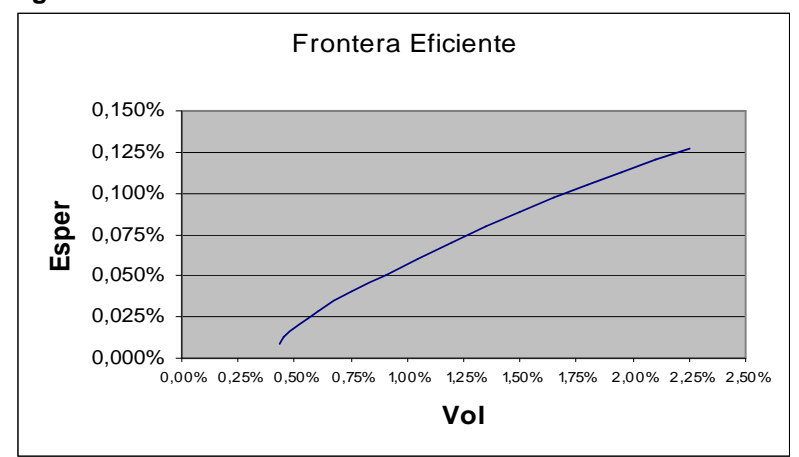

### **Tabla 9.**

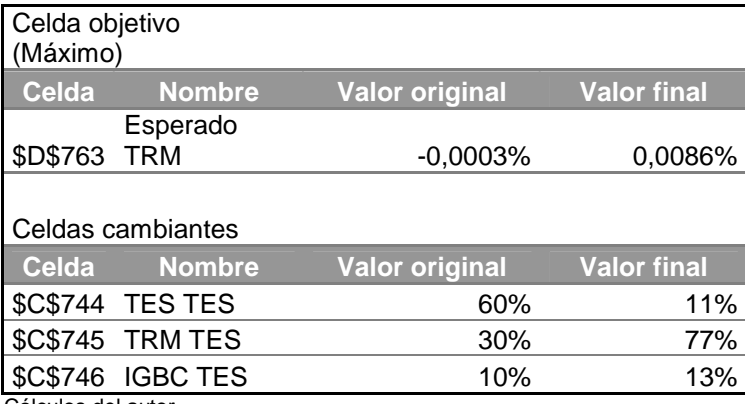

Cálculos del autor.

Los inversionistas racionales con aversión al riesgo, les interesa conocer que porcentaje del riesgo total es diversificable y cuál no. Por esta razón, nos apoyamos en el análisis de regresión del Excel y procedemos a realizar los test para cada empresa frente al mercado. Los resultados arrojados por el Excel son extensiones del modelo de regresión lineal de dos variables aplicados a la teoría de portafolios<sup>8</sup>. Activando la opción análisis de datos y luego la regresión, el programa nos arroja la ventana de dialogo que se observa en la figura 3.

El rango *Y* de entrada viene dado por los rendimientos de la TRM, y el rango *X* de entrada corresponde a los rendimientos de los TES2020. El sistema te brinda la opción de modificar el nivel de confianza si lo consideras prudente, en el presente ejercicio, se utilizó el nivel de confianza por default. Algunos de los resultados de esta primera regresión se detallan en la tabla 10. Veamos: Se ratifica el nivel de correlación entre la TRM y los rendimientos de los TES2020 obtenidos en la tabla 4; por valor de 9.3%. El coeficiente de determinación R^2<sup>9</sup>: 0. 86% es el porcentaje de los rendimientos de TRM que son explicados por el comportamiento del mercado TES2020.

La tabla 10 muestra el tamaño de la muestra 356 variaciones y el valor del factor de ajuste al riesgo de mercado: beta  $(\beta)$ : Variable X1. El cual coincide con el resultado de aplicar el modelo estadístico del beta; el modelo utilizado es:

$$
\beta(Ra,Rm) = \left[\frac{\text{COV}(Ra,Rm)}{\text{VAR}(Rm)}\right] \text{Ec. 3}
$$

De la Ec.3. Ra = rendimientos del activo A y Rm = rendimientos del mercado. Nótese los valores idénticos para el caso de todos los instrumentos analizados.

Siguiendo con la descomposición del riesgo total de cada inversión, tenemos que el riesgo sistémico es igual a

$$
RS = \beta^2 \otimes VAR(Rm)
$$
 Ec. 4.

La Ec. 4; nos revela la diferencia entre el factor de ajuste al riesgo de mercado,  $(\beta)$ , y el valor del riesgo sistémico (RS). Ahora el grado de riesgo sistémico presente en el riesgo total de cada activo es

$$
\%RS = \frac{RS}{VAR(Ri)} \text{ Ec. 5}
$$

De donde VAR (Ri) es el riesgo total del activo i presente en la cartera. Por último, el porcentaje de riesgo no sistémico, % de RNS, es igual a 1 - %RS.

 $\overline{a}$ 

<sup>&</sup>lt;sup>8</sup> Para ver en detalle consultar Gujarati, Damodar N. Econometría. 3ª. Edición. Capitulo 6.

<sup>&</sup>lt;sup>9</sup> En el caso de dos variables, variable dependiente (Y) rendimientos de cada empresa y la variable explicativa, X, rendimientos del mercado: Dow Jones; R^2 "mide la bondad de ajuste de la ecuación de regresión; es decir, da la proporción o porcentaje de la variación total en la variable dependiente, Y, explicada por la variable explicativa, X.". ídem. pp. 199.

Con base en la tabla 12; se concluye que el grado de riesgo sistémico para el mercado de renta variable es 21.80% y el grado de riesgo no sistémico (riesgo diversificable) es 78.20%; el resto de valores de la tabla 12 completan la descomposición del riesgo total del otro activo objeto del presente análisis. **Figura 3.**

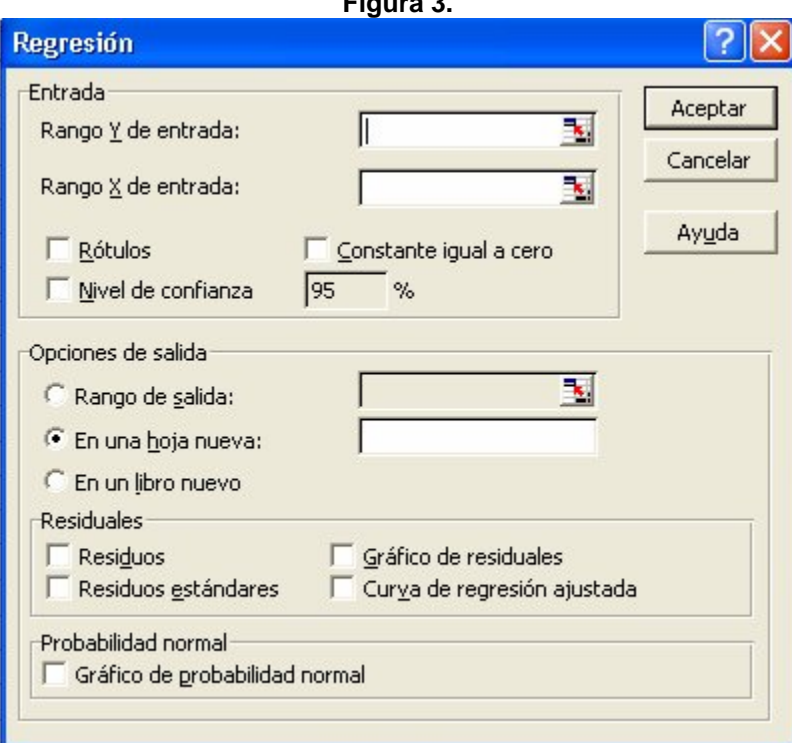

#### **Tabla 10.**

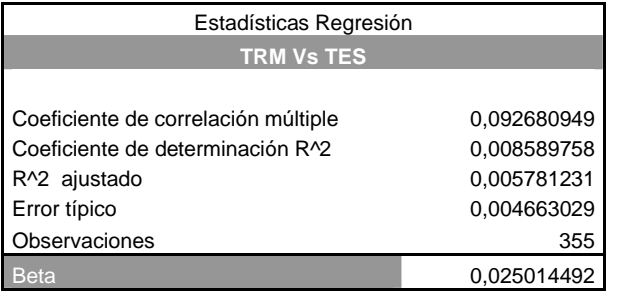

Cálculos del autor.

### **Tabla 11.**

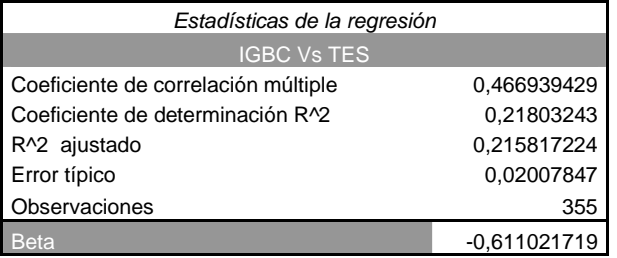

Cálculos del autor.

# **Tabla 12.**

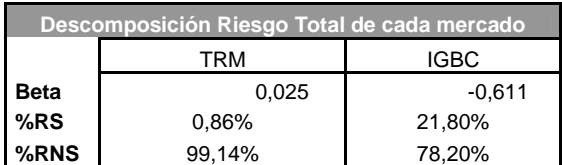

Cálculos del autor.

# OBSERVACIONES

El objetivo general del trabajo se logra en la medida que fue posible encontrar el portafolio óptimo (riesgo diversificado). Ver tabla 9; donde el valor esperado es 0,0086% y su nivel de volatilidad es 0,45% (menor que la menor volatilidad individual: 0,5% con una composición de riqueza de: TES2020: 11%; TRM 77%; IGBC 13%.

Los resultados alcanzados, en el contexto de la teoría de portafolios de Markowitz, se argumentan desde la matriz de correlación y de varianzas covarianzas, en el sentido que la renta variable, IGBC, es un mercado que presenta correlaciones inversas: -46.7% y -10.9% con las variaciones del mercado de los TES2020 y el mercado de divisas (TRM) en forma respectiva.

Como referencia la tabla 12; nos muestra que el IGBC tiene mayor grado de riesgo sistémico (%RS): 21.80% lo cual implica que del riesgo total de este mercado el 21.80% es explicado por el comportamiento de factores de mercado de los TES2020 (variables exógenas).

El factor de ajuste al riesgo de mercado de la TRM  $\beta(0.025)$  sugiere que, en el marco estadístico, las variaciones en el mercado del dólar en Colombia dependen del comportamiento de los TES2020. Por el contrario, un beta negativo de 0.611 entre el IGBC y los TES2020, ratifica que las inversiones en renta variable se diversifican con las inversiones en los TES2020.

En el orden sustancial de este trabajo, es de resaltar la congruencia de los resultados obtenidos en aplicación directa de los modelos estadísticos y la regresión lineal del Excel en los indicadores de coeficiente de correlación, coeficiente de determinación (R^2) y el beta (variable X1).

En correlato, se puede concluir: La alta participación de la TRM (77%) tabla 9. en el portafolio diversificado, a pesar de la correlación positiva con los TES2020; esto, se debe a que presenta el mayor control sobre el riesgo no sistémico: Variables endógenas asociadas al mercado cambiario colombiano (99.14%) tabla 12. De forma similar, el modelo de optimización, castiga a las inversiones en TES202 (10.75%) dada su desvalorización promedio en cada jornada en los últimos 356 días bursátiles ( -0.02% equivalente al – 4.4% promedio anual). La participación sugerida en renta variable del 12.69%, a pesar de tener la mayor valorización diaria: 0.13% frente a -0.02% de los TES2020 y de -0.01% de la TRM, se justifica, estadísticamente hablando, en el alto riesgo que tienen las inversiones en el IGBC: 2.3% frente a 0.5% de la TRM y 1.7% de las inversiones realizadas en el mercado de los TES2020.

Si se incorpora el análisis fundamental y, econométrico, al presente estudio, el inversionista obtiene mayor valor agregado al momento de tomar decisiones de inversión en el mercado de capitales para transferir el riesgo entre sus activos.

### **BIBLIGRAFIA**

- 1. Gujarati, Damodar. Econometría. 3ª. Edición. P. 697. McGraw Hill
- 2. Series de tiempo. Pindyck, Robert. Econometría Modelos y Pronósticos. McGraw Hill. 4ª. Edición. p. 487\_8
- 3. De Lara Haro, Alfonso. Medición y control de riesgos financieros. 2002
- 4. Harry Markowitz. www.jstor.org. The journal of Finance, Volume 7, Issue 1 (Mar, 1952), 77 – 91
- 5. http://chart.yahoo.com/d?s=KO
- 6. www.gacetafinanciera.com
- 7. www.grupoaval.com
- 8. www.bvc.com.co
- 9. www.proteccion.com.co